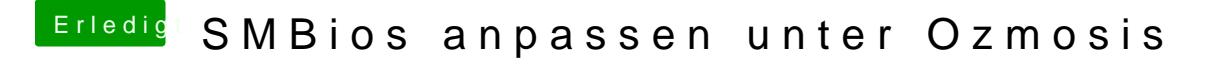

Beitrag von thomaso66 vom 19. August 2014, 17:44

## [Rendsbur](https://www.hackintosh-forum.de/user/7264-rendsburger/)ger

Habe das F9 mit Ozmosis 894m ausgestattet findet sich in [http://www.hackintosh-forum.de &&postID=1299](https://www.hackintosh-forum.de/index.php?page=Thread&postID=129910#post129910)10#post129910